## **SARDAR PATEL UNIVERSITY VALLABH VIDYA NAGAR BBA-(ISM) PROGRAM Semester-I**

(Effective from June 2019)

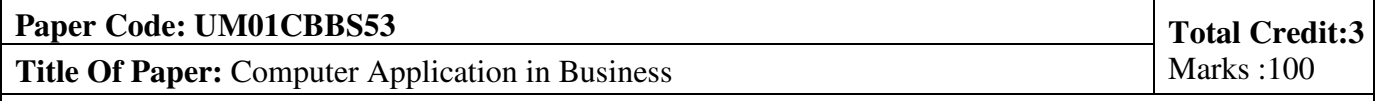

**Objectives:** This subject covers word, excel & PowerPoint which is required generally for back office work

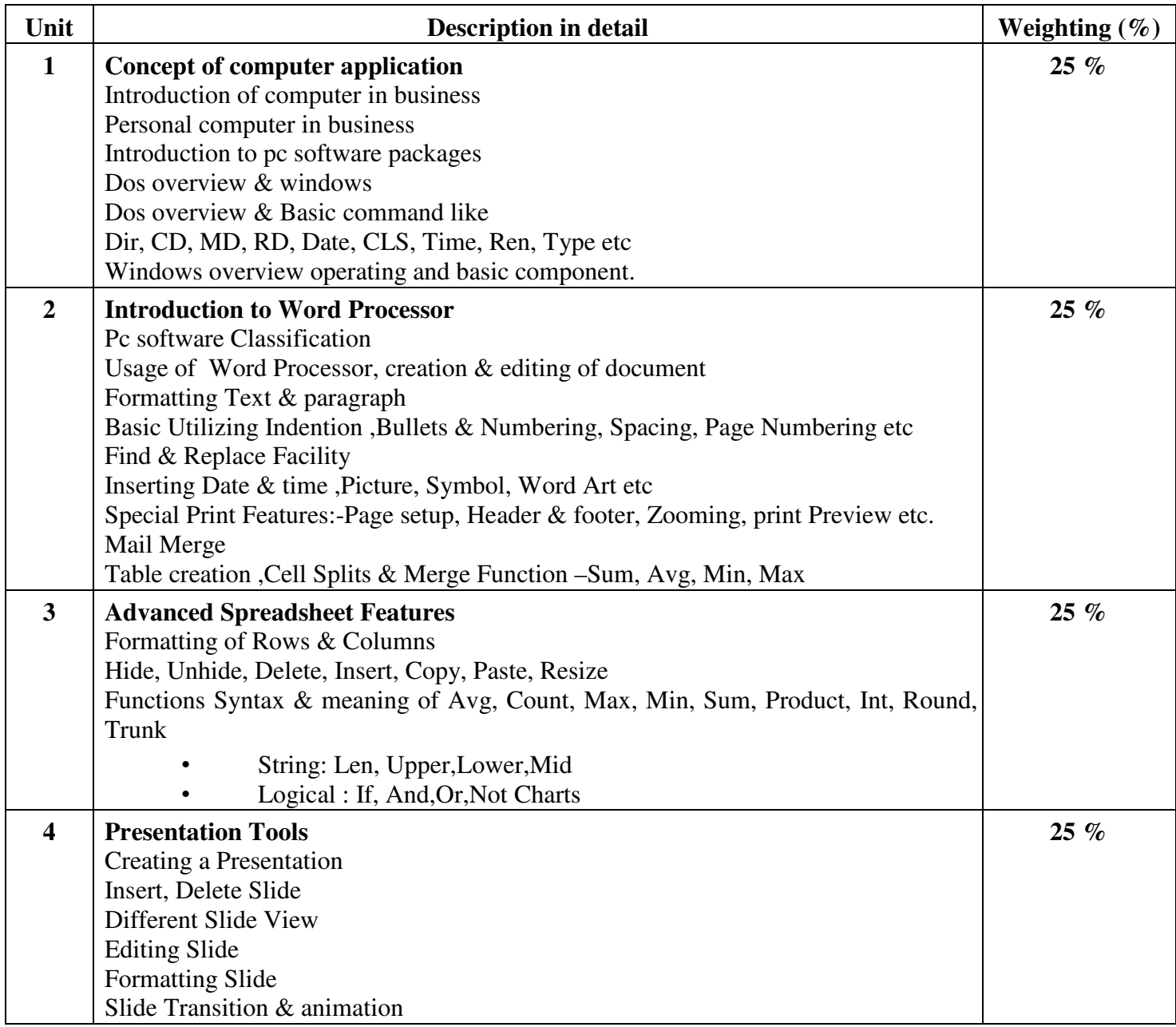

## **Basic Text & Reference Books**

Computers today by S.K. Basandra P.C. Software by R.K.Taxali Introduction to Computers by Peter Norton